# **Table of Contents**

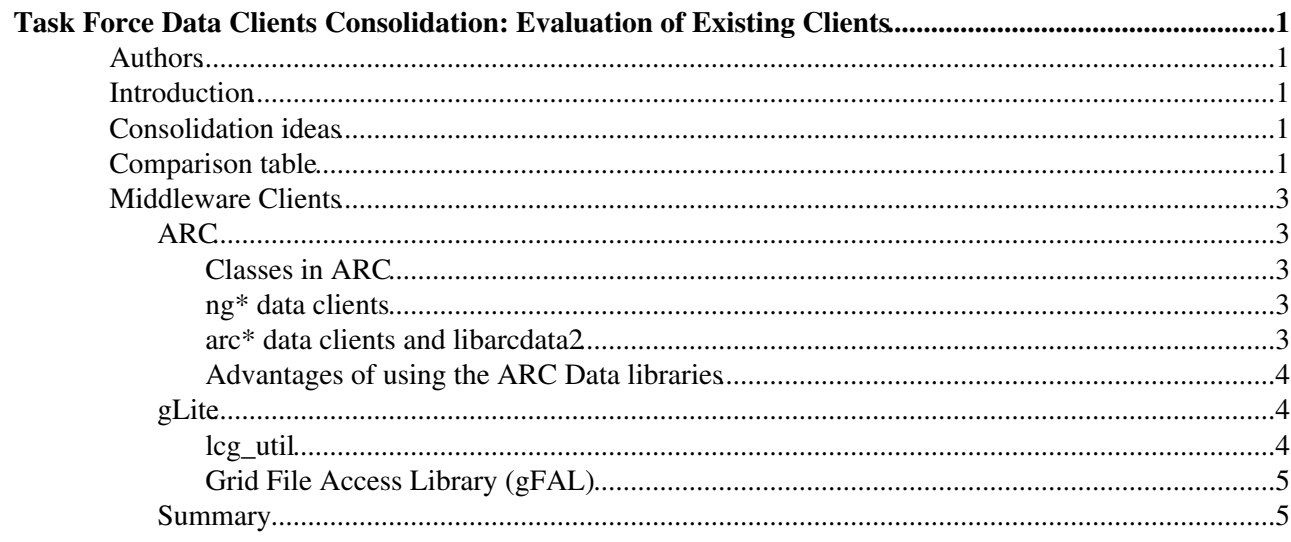

# <span id="page-1-0"></span>**Task Force Data Clients Consolidation: Evaluation of Existing Clients**

# <span id="page-1-1"></span>**Authors**

# <span id="page-1-2"></span>**Introduction**

This document is an evaluation of the existing clients for ARC and gLite in the data area.

# <span id="page-1-3"></span>**Consolidation ideas**

Ideas for consolidation based on the comparison table below:

- Both components use lfc-tools for catalog handling, lcg utils discards catalog handling commands
- gLite tries to create an ARC plugin to mate it possible to use SRM code from ARC
- [ARC tries to create a GFAL plugin to make it possible to use the protocols supported by GFAL](https://twiki.cern.ch/twiki/bin/view/EMI/EmiJra1DataConsolidationArcGfalPlugin)

## <span id="page-1-4"></span>**Comparison table**

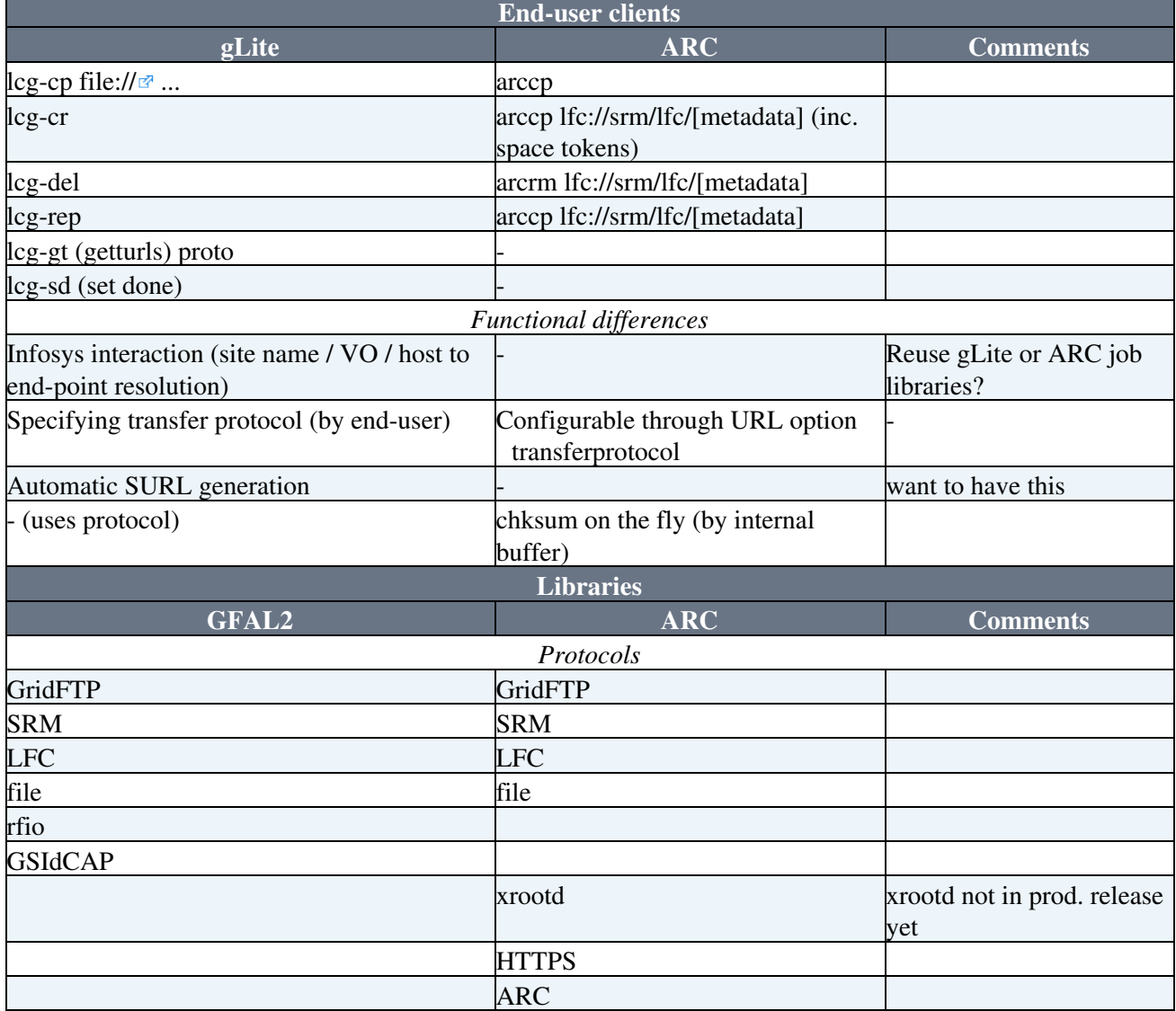

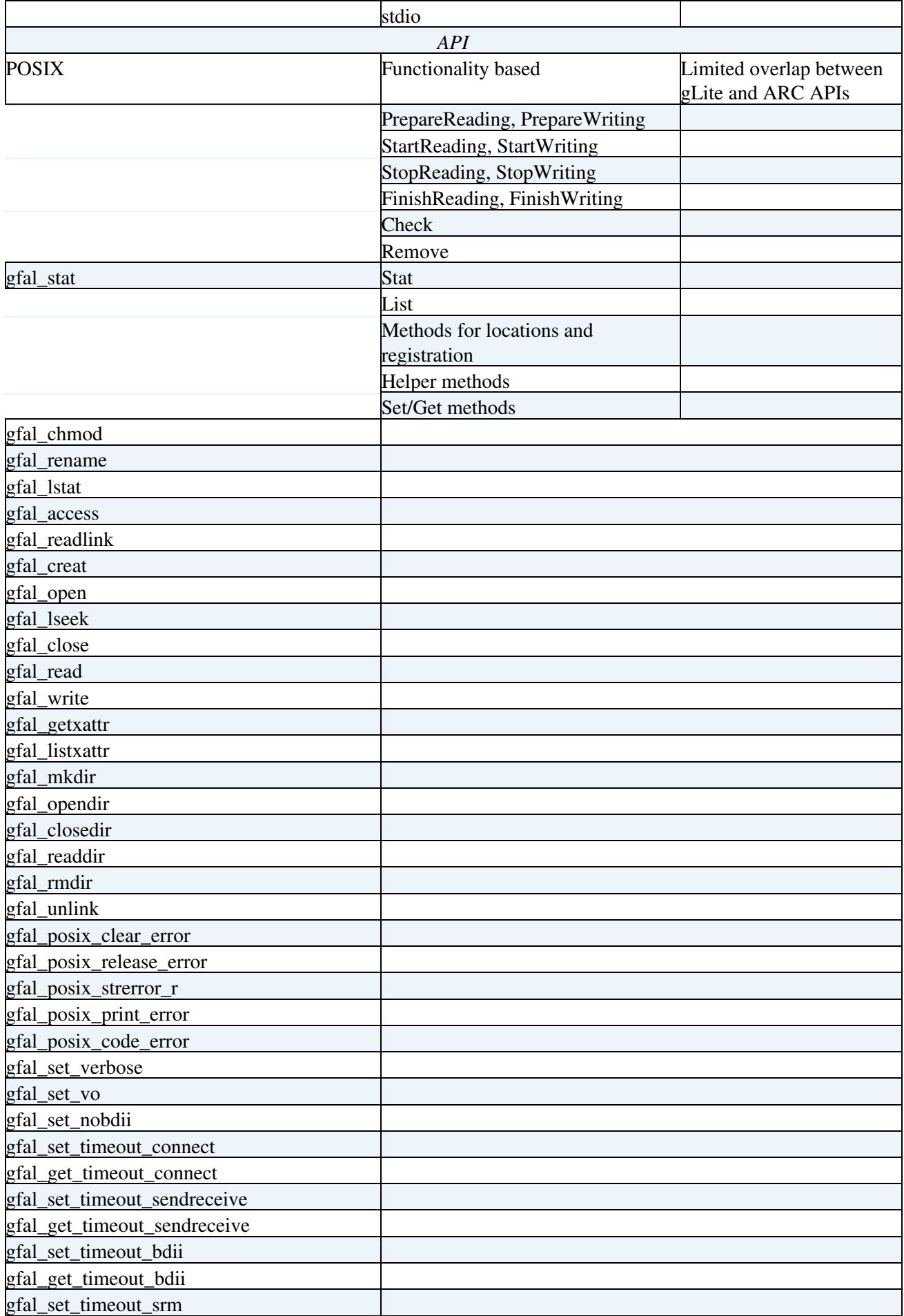

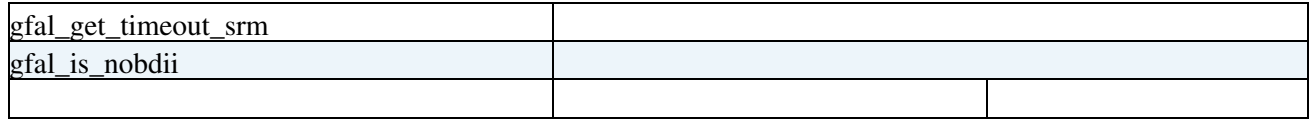

## <span id="page-3-0"></span>**Middleware Clients**

The middlewares mentioned in the following sections are ordered alphabetically, the order does not express any preferences.

### <span id="page-3-1"></span>**ARC**

#### <span id="page-3-2"></span>**Classes in ARC**

The ARC middleware builds on several sets of classes both utilized by clients and services. These sets cover common, data handling, message handling/communication, module loading, security, info system classes among others. The data, message and security handler classes are general classes, which is extended by specific modules, e.g. for data handling SRM, gsiftp, http, etc., for message handling tls, http, gsi, etc., and for security handling x509, usernametoken etc. These modules are pluggable and can be used on the server as well as on the client side.

#### <span id="page-3-3"></span>**ng\* data clients**

These clients will be phased out in the near future.

#### <span id="page-3-4"></span>**arc\* data clients and libarcdata2**

The libarcdata2 library and the corresponding arc\* data clients provides a uniform way to move data from point to point supporting different data transfer protocols. This is a successor of the previous ng\* data clients which are still widely used and will be maintained.

The libarcdata2 library has a modular structure to support different data transfer protocols. The core libarcdata2 library does not introduce any additional external dependencies. The plugins ([DMCs](http://www.nordugrid.org/documents/dmc.pdf) $\mathscr{B}$ ) for specific data access protocols can however have various external dependencies. This separation of external dependencies from the core library helps reduce the minimum set of requirements for ARC while allowing the support for additional access protocols requiring special dependencies to be installed by those who need it.

Most of these components and the clients are also available on different platforms (Linux, Windows, Mac, Solaris), and the libarcdata2 is also available from Python, and to some extent from Java.

Currently the following transfer protocols and metadata servers are supported: [http://www.nordugrid.org/documents/arc-ui.pdf]

- ftp: ordinary File Transfer Protocol (FTP)
- gsiftp: GridFTP, the Globus-enhanced FTP protocol with security, encryption, etc.
- http: ordinary Hyper-Text Transfer Protocol (HTTP) with PUT and GET methods using multiple streams
- https: HTTP with SSL v3
- httpg: HTTP with Globus GSI
- ldap: ordinary Lightweight Data Access Protocol (LDAP)
- rls: Globus Replica Location Service (RLS)
- lfc: LFC catalog and indexing service of EGEE gLite
- srm: Storage Resource Manager (SRM) service
- file: local to the host file name with a full path

• arc: for the Chelonia storage service

The arc\* data clients are the following:

- arcls is a simple utility that allows to list contents and view some attributes of objects of a specified (by a URL) remote directory.
- arccp is a powerful tool to copy files from a data point to on other data point where both can use different protocols.
- arcrm is a command allows users to erase files at any location specified by a valid URL.

#### <span id="page-4-0"></span>**Advantages of using the ARC Data libraries**

- It can be used on different platforms (Linux, Windows, Mac Solaris).
- It can be used from different languages (C++, python, java).
- It has a pluggable infrastructure which allows for a very limited set of dependencies from other libraries.
- Plugins exist for several widely used data transfer and management protocols.
- It is light-weight and user-friendly, with easy client-side configuration (the default config would work in most cases).

#### <span id="page-4-1"></span>**gLite**

The gLite software stack provides both a POSIX-like API for file access (gFAL) and a set of command line tools and higher level APIs (lcg\_util).

Both rely on a common set of protocols, widely supported by services on the grid:

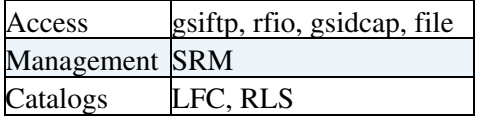

The libraries are extensible and have evolved along with grid development, so adding support for additional protocols should not pose significant problems.

In addition to the protocol abstraction, file reference and interaction is also transparent to the user. Both libraries understand LFNs, GUIDs, SURLs and TURLs, and know how to use the grid information system to select the services to contact to convert between them as appropriate.

#### <span id="page-4-2"></span>**lcg\_util**

The lcg util package provides both a set of command line tools and equivalent APIs for  $C/C++$ , Python and Perl.

In most cases there is a one-to-one mapping between the CLI tool and the API function.

[Check here](http://grid-deployment.web.cern.ch/grid-deployment/documentation/LFC_DPM/lcg_util/index.html)  $\leq$  for the full list of available commands and man pages.

#### **Replica Management**

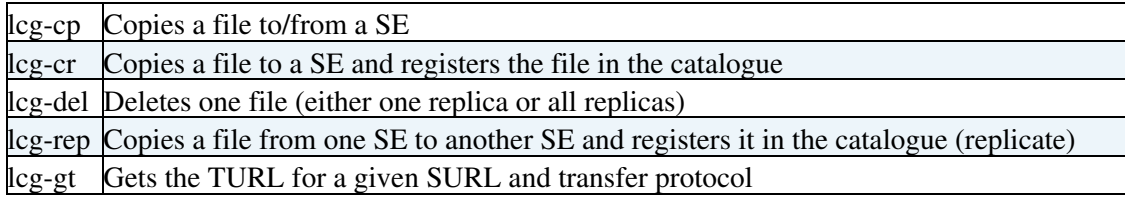

lcg-sd Sets file status to "Done" for a given SURL in an SRM's request **Catalog Interaction**

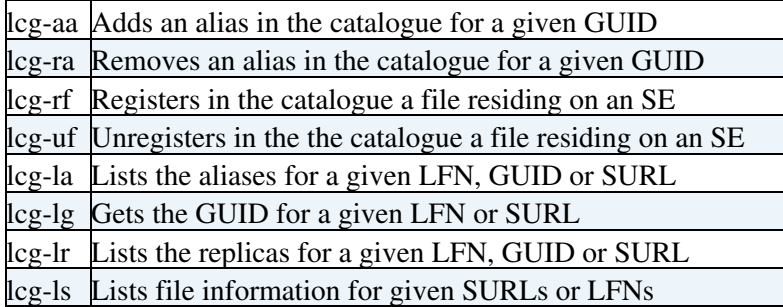

#### <span id="page-5-0"></span>**Grid File Access Library (gFAL)**

The gFAL API mimics the POSIX calls, preprended with 'gfal\_'. The gFAL libraries have also been ported to JAVA.

An example:

```
...
  if((FD = qfal_open ( filename, 0_RDONLY, 0 )) < 0) {
      perror ("error in gfal_open");
     exit(1);
   }
   cout << "File is successfully opened\n";
   if ((rc=gfal_read (FD, readValues, block_size)) != block_size ) {
      if (rc < 0) perror("error in gfal_read");
     else cerr << "gfal_read returns " << rc << endl;
    }
   cout << "File is successfully read\n";
  for(int i=0; i<array_size; i++)cout \lt\lt "\treadValues[" \lt\lt i \lt\lt "] = " \lt\lt readValues[i] \lt\lt endl;
  if ((rc= gfal\_close (FD)) < 0) {
      perror ("error in gfal_close");
     exit(1);
   }
...
```
[Check here](http://grid-deployment.web.cern.ch/grid-deployment/documentation/LFC_DPM/gfal/)  $\sigma$  for the complete list of available functions and man pages.

#### <span id="page-5-1"></span>**Summary**

-- [JonKerrNilsen](https://twiki.cern.ch/twiki/bin/view/Main/JonKerrNilsen) - 03-Nov-2010

This topic: EMI > EmiJra1DataClientEvaluation Topic revision: r8 - 2012-01-09 - JonKerrNilsen

**T** TWiki ●Perl Copyright &© 2008-2022 by the contributing authors. All material on this collaboration platform is the property of the contributing authors. or Ideas, requests, problems regarding TWiki? use [Discourse](https://discourse.web.cern.ch/c/collaborative-editing/wikis/12) or [Send feedback](https://twiki.cern.ch/twiki/bin/view/Main/ServiceNow)